## **Customize Form / Control Properties / Anchors**

 Η σχηµατική αλλαγή κάποιας φόρµας (customize form) µερικές φορές επιφέρει και ανεπιθύµητες αλλαγές στα αντικείµενα (Controls) που εµπεριέχονται σε αύτη:

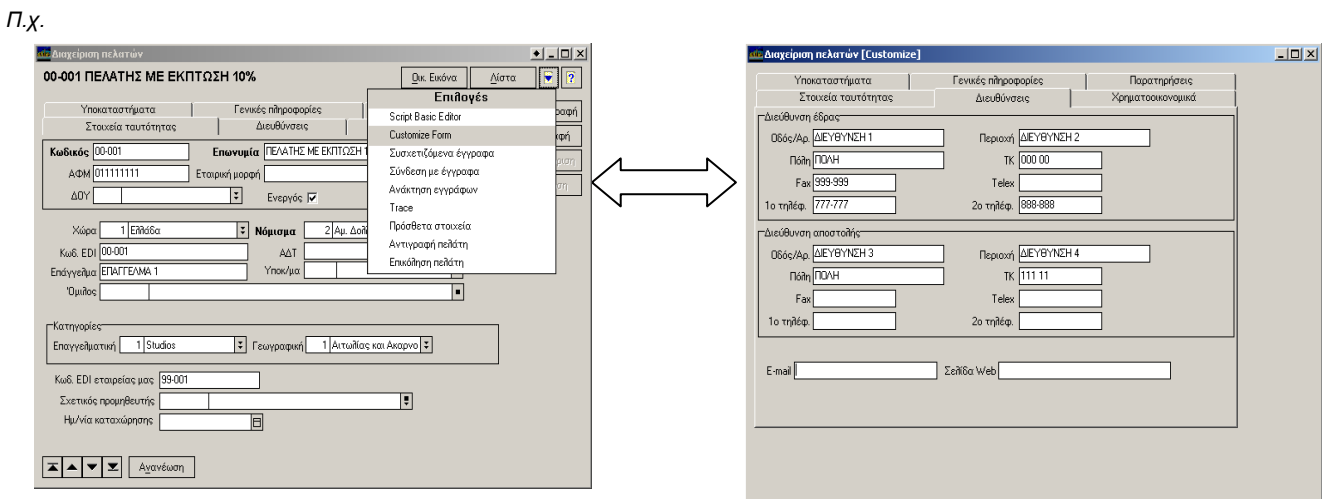

 Με την επιλογή Anchors µπορούµε και ορίζουµε τον τρόπο µε τον οποίο θα συµπεριφέρονται τα πεδία τις φόρµας:

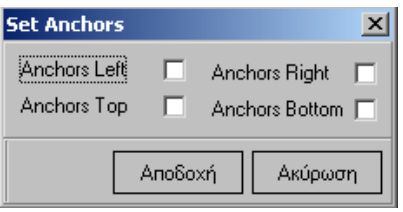

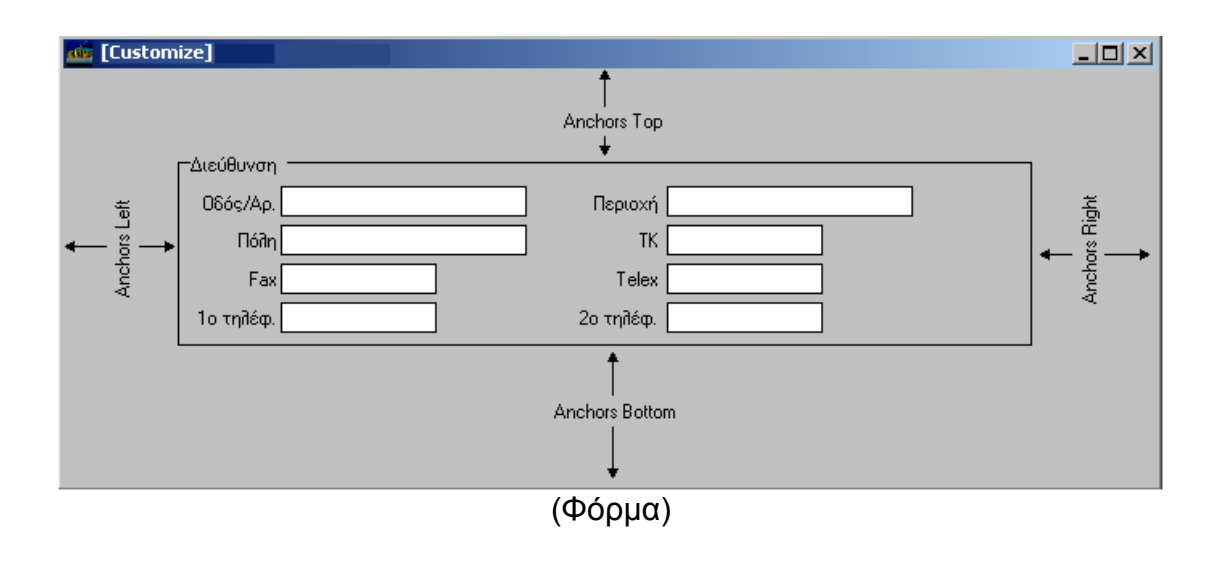

 Με της επιλογές Left, Right, Top, Bottom ορίζουµε ποίες πλευρές των αντικειµένων θα µεταβάλλονται ανάλογα µε την αλλαγή του µεγέθους της φόρµας.

## **Παράδειγµα:**

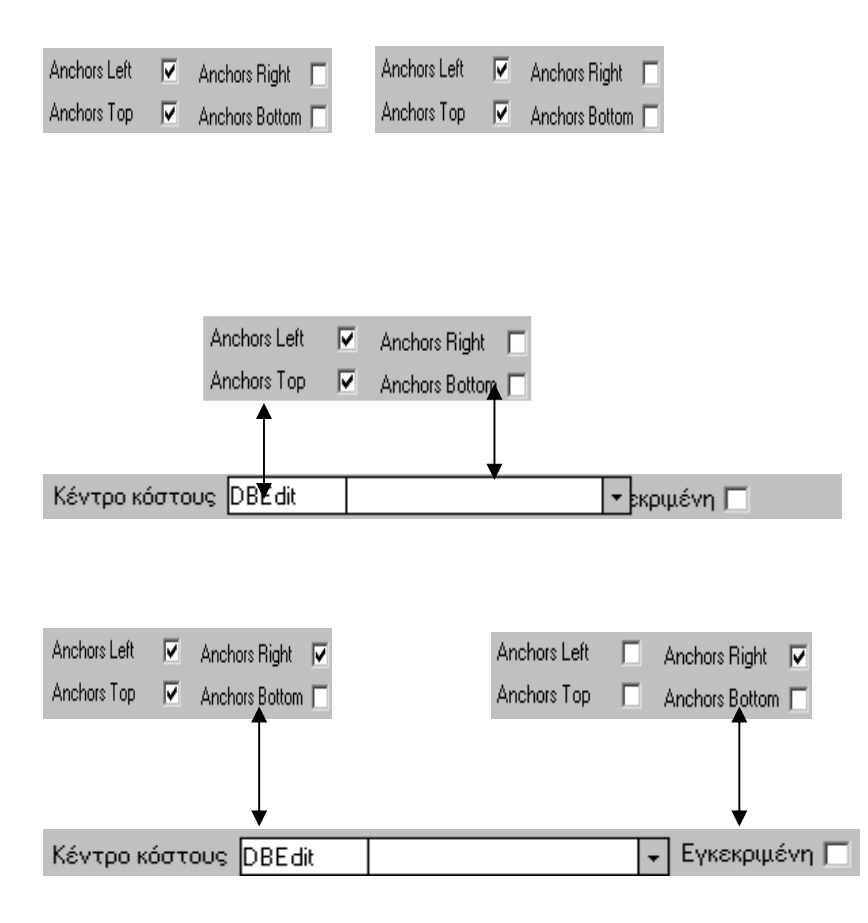